### AALL YOUR LEGAL **KNOWLEDGE** NETWORK™

**The Life & Library of Robert Morris, America's Second Black Lawyer**

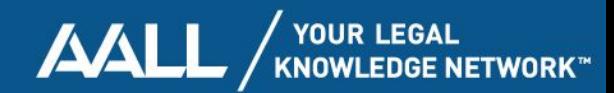

# **OUR VALUE PROPOSITION**

AALL is dedicated to supporting the career development needs of law librarians through quality educational programming and events designed specifically for legal information professionals.

AALL embraces law librarians in all stages of their careers to provide exceptional experiences, tools for success and premier services to support professional growth.

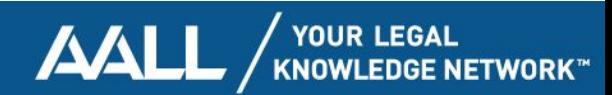

## **Our Team**

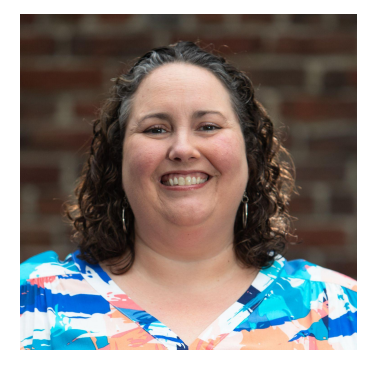

**Laurel Davis** (she/her) Teaching & Research Librarian and Curator of Rare Books, Boston College Law School

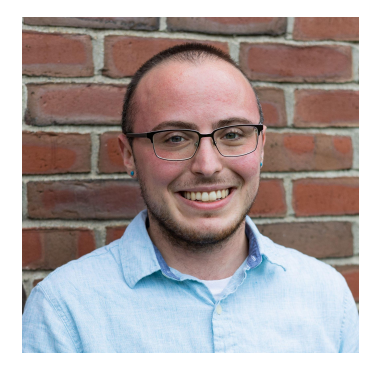

**Avi Bauer** (he/him) Digital Initiatives & Scholarly Communication Librarian, Boston College Law School

#### **WITH THANKS TO**

Mary Sarah Bilder Nick Szydlowski Stephanie Farne

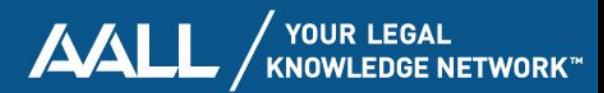

# **Introduction**

- Basic plan for the session
	- Intro to Robert Morris
	- The Morris Library
	- Why & How of a Digital Exhibit
	- Web tools
	- Impact

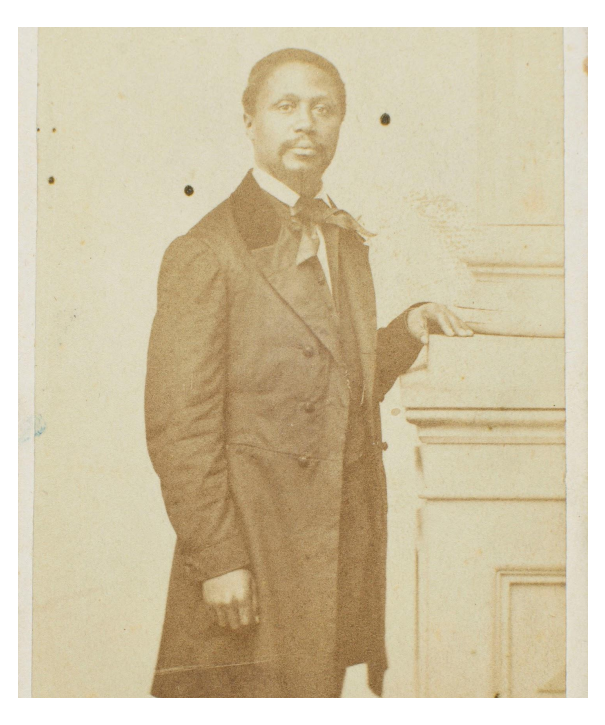

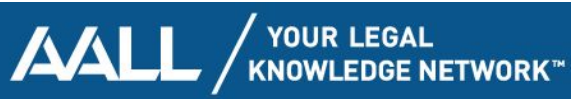

## **Contextualization**

- Jesuit Catholic school
- Founded in 1863
- Student body: children of Irish immigrants
- **Mission**
- Broadening the narrative

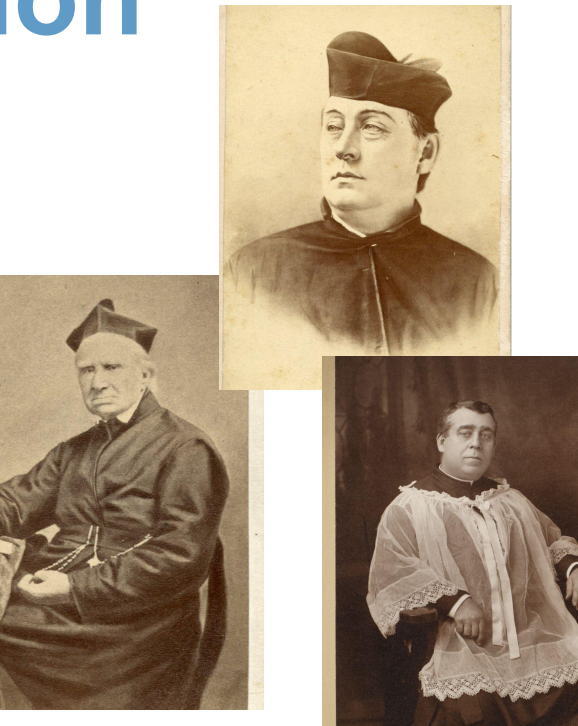

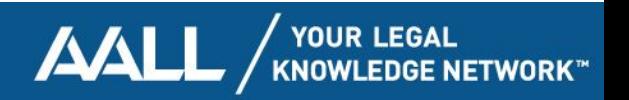

## **Robert Morris June 8, 1824/5–December 12, 1882**

- Born in Salem, MA
- Apprenticed with Ellis Gray Loring
- Admitted to Mass Bar on Feb. 2, 1847
- Early antislavery & civil rights activism
- Married wife Catharine in 1846
- Robert Jr. (1848-1882) became a lawyer

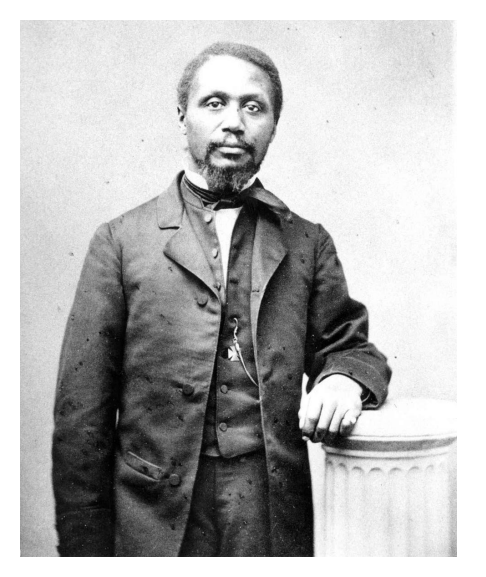

*Social Law Library, Boston*

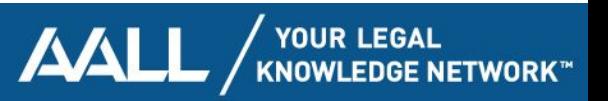

### **A Community of Activists: Abolition & Beyond**

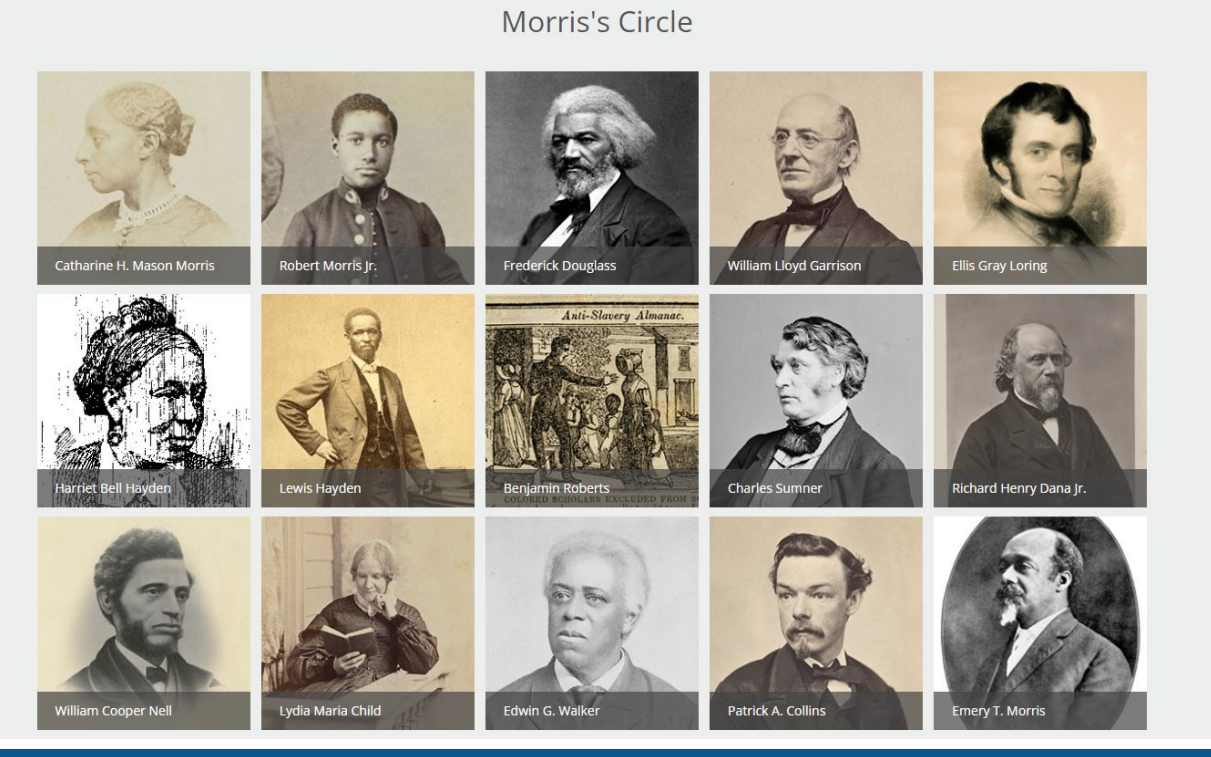

V YOUR LEGAL<br>KNOWLEDGE NETWORK™ AALL

### **Equal School Rights:**  *Roberts v. City of Boston*

- Filed one year after admission to bar
- Hired to represent 5-year-old Sarah Roberts
- Worked on school desegregation in Salem
- Hires Charles Sumner to help on appeal
- Loss at MA Supreme Judicial Court
- **• Connections to** *Plessy* **&** *Brown v. Board*
- Eventual success with legislature

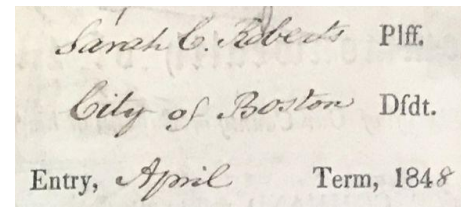

From the office of

From the Roberts Writ, *SJC Archives*

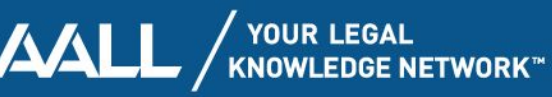

## **The Rescue of Shadrach Minkins**

- Fugitive Slave Act of 1850
- Fugitive from slavery in Virginia
- Arrested by Feb. 15, 1851
- Morris & others go to courthouse
- Escape followed by multiple indictments & trials

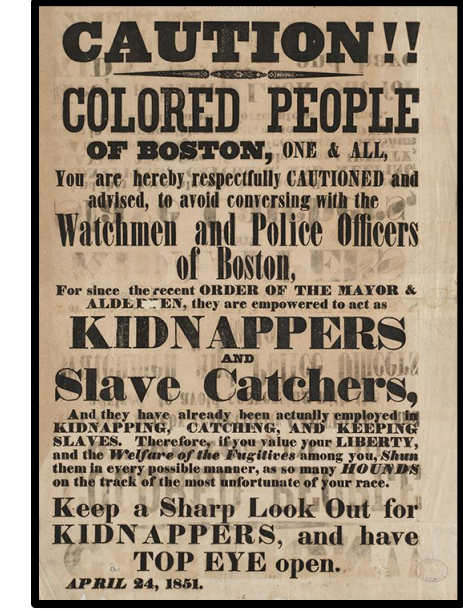

*Boston Public Library*

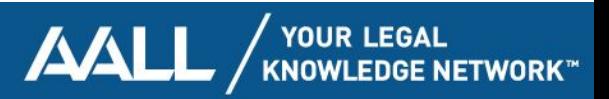

# To the books!

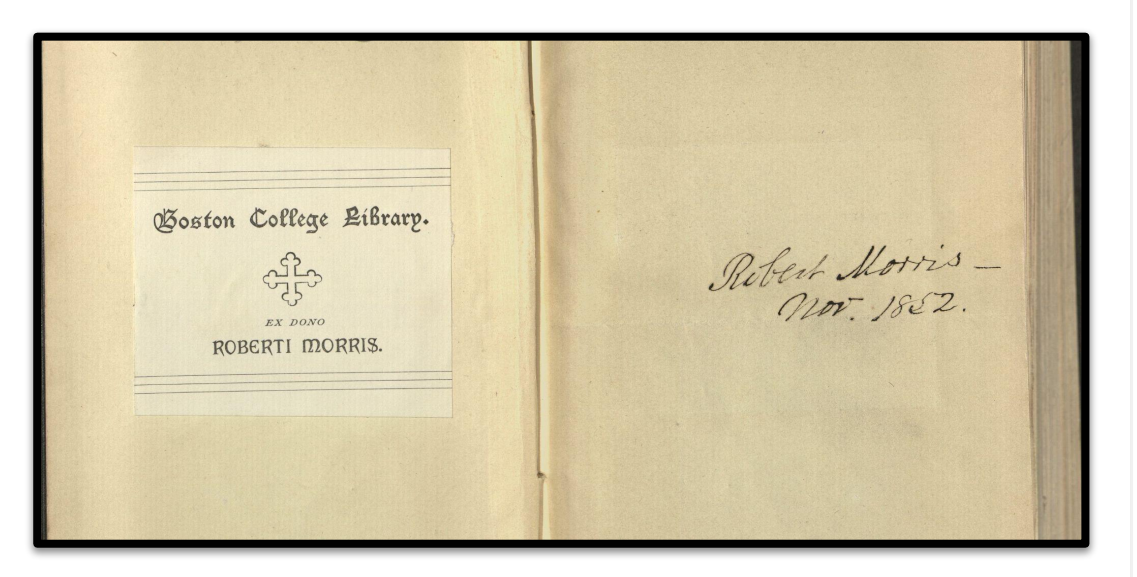

#### John J. Burns Library's Blog

Your window into the fascinating world of archives, manuscripts and rare books

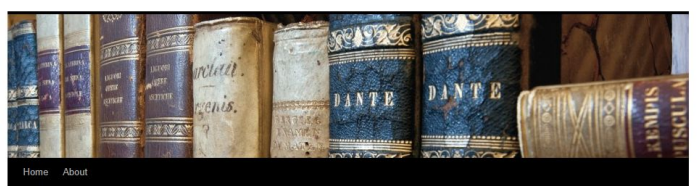

- T. S. Eliot's Ariel Poems

Breaking Barriers: The Medical Texts of Nicholas Culpeper

The John J. Burns Library holds books from the personal library of the eminent nineteenth century

Boston lawyer, Robert Morris (1823-1882). The

majority of the Morris Library has been housed in the Bostonia Collection, a group of materials aimed

at preserving Boston and Massachusetts history. I was recently charged with isolating the Morris

books from the larger collection in order to survey

Admittedly, before I started pulling the books I did not know who Robert Morris was. I gradually began to piece together an idea of the man based on the books I pulled from the shelves. He was a man

obviously interested in justice, social and legal. This

was made evident by the anti-slavery works that

discussed and the continuation of the Microsoft of the Alexander

their physical condition.

#### Robert Morris: A Man of "Energy and Iron Will" Posted on May 11, 2015 by burnslibrary

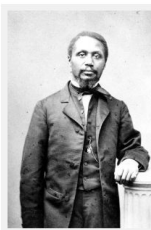

Robert Morris (1823 - 1882) was one of the first African-American attorneys in the United States. The Burns Library owns books from his personal library.

Search the Burns Blog! Search **Email Subscription** 

Enter your email address to subscribe to this blog and receive notifications of new posts by email.

Join 194 other followers

Enter your email address

#### Sign me up!

Read Our Past Posts! **May 2015** 

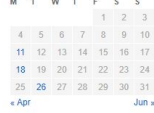

**Browse our Instagram** 

**AALL** WOUR LEGAL KNOWLEDGE NETWORK

# **Morris's Library**

- One of the only extant, antebellum African American-owned libraries
- Most law books not found (yet)
- Giving & receiving books
- Wide variety of topics

Miss Catharine, H. Mason With the love of Robert Morris, jr. Jan ! 1. 1845. To Toussiont L'Ouverture. Rivert Morris

**YOUR LEGAL** 

Contents. Walkers Appeal Rights of colored Men to Fial by Jany to. Address of the Boston Unitance formulse.<br>Steets foroving the Good Conduct & of Emmigrated negros, The West India Question. Face Remarks on the Exclusion of Planny from the Territories &c. Proceedings of the Q.S. Contritt of American Homen. a Discourse on the Stolition of the Save hade. a Geographical Stretch of S. Dominos, Cuba Ve.

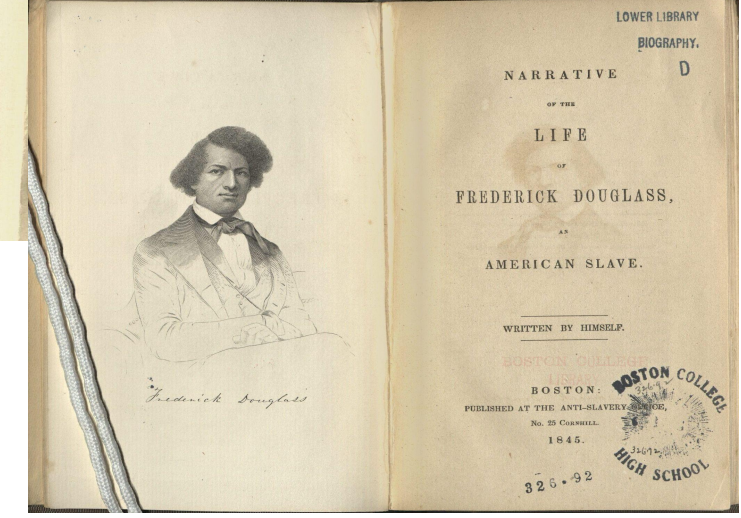

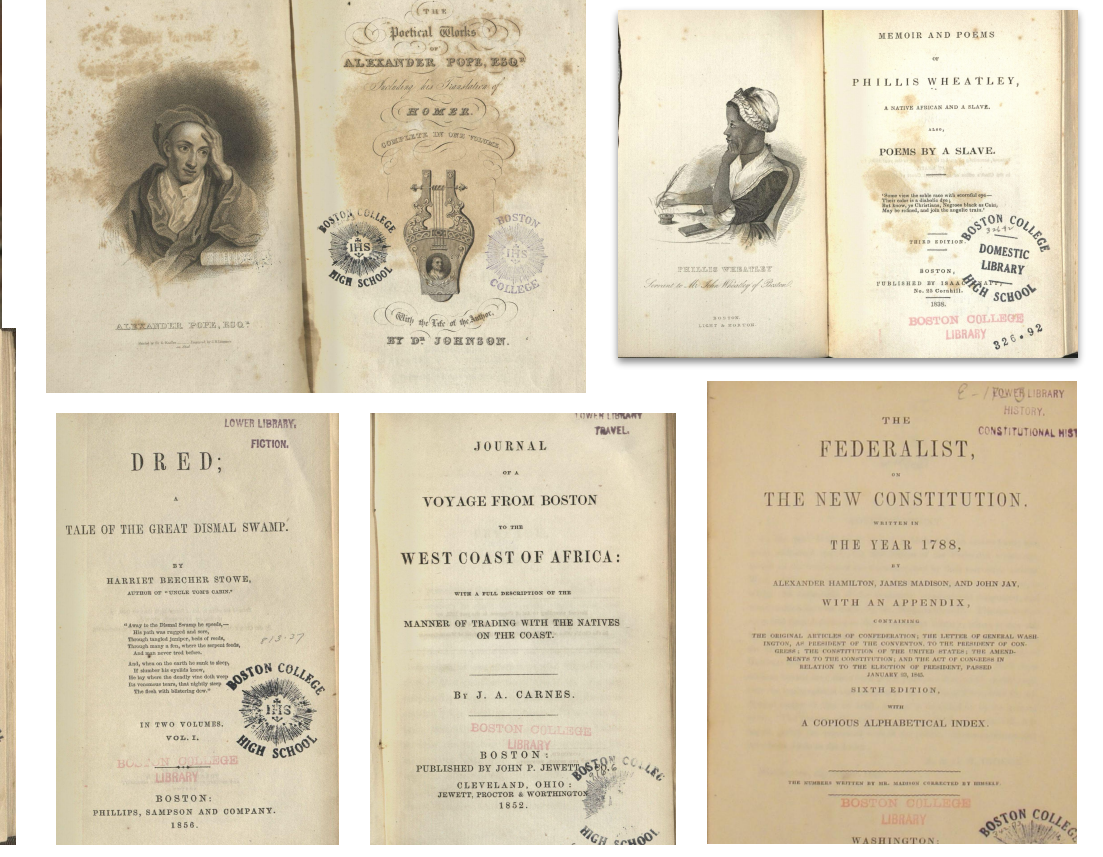

YOUR LEGAL<br>KNOWLEDGE NETWORK™ AALL

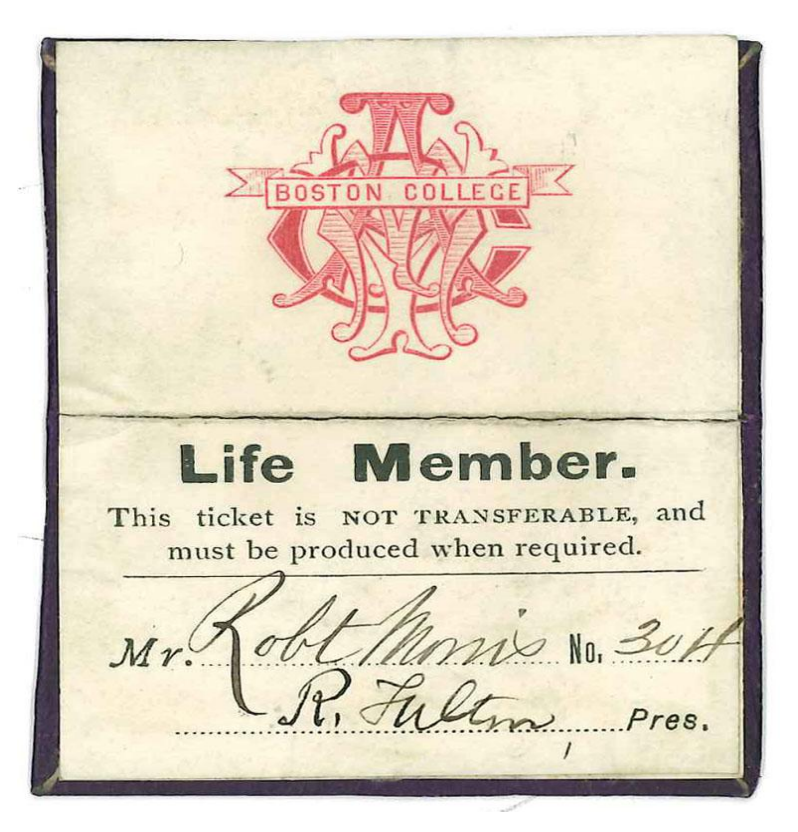

Boston College, Saturday. My Sear Mr. Morris, I sent to Mr. Baker to procure a map. I d'is wh fit any answer till last night - and I go to Philadelphia on Sunday night. Mr. B. reported that the Harbor Commissioners toto him of matter belonged to the harbor committee - and the latter Sais it belonged to the former, If the Committee is correct, a bile may have to be passed things the legis lation, and it is too late to frany in new matter. Better leave the thing when it is al present an the Fairhaven Senator has present, an the Fairhaven Senator has taken it up. I am som the less .<br>Colleges to you. Sorry to hear mos.<br>M. her ham sicks .<br>Sincerely four .

Robert Morris Papers, Boston Athenaeum

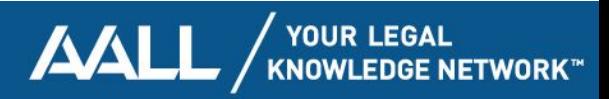

# **The Irish Lawyer**

- Morris eulogy: about 75% of Morris's clients were Irish
- Joining the Catholic Church

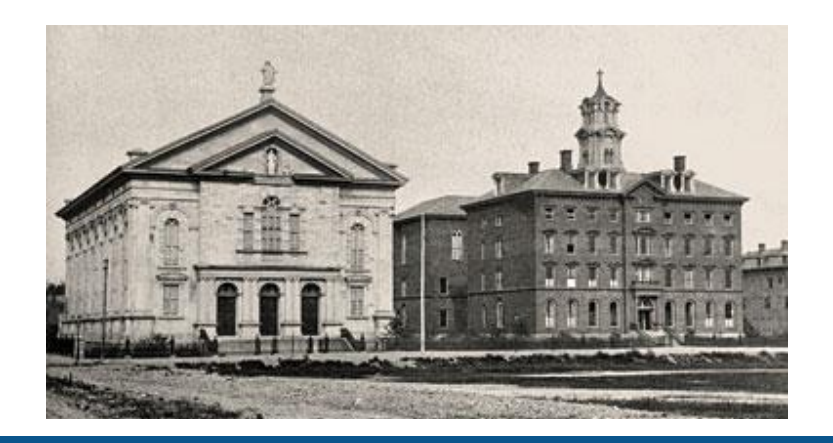

The Pilot Office. Tto. 19 Franklin St. PATRICK DONAHOE, Proprietor. Baton, Juin 221871. Interestated January

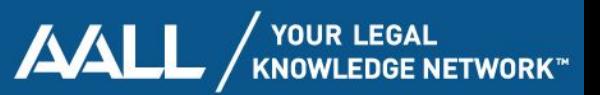

all the residue of my property & que to the Church of the Immaculate Conception on Harrison avenue in said Fooston. Inominate John F. manning of Boston to be executor of this will and I request that he be exampt from giving surety or sweeties on his bond assuch executor. In testimony where of & hereunto set my hand and in the presence of three witnesses declare this to be my last will this third day of november a. D. 1895. Catharine morris.

33 Purses of gold were awarded as follows : -Twenty-five dollars for Declamation to . . . . . Michael Glennon. Twenty-five dollars for Reading to . . . . . . . Stephen J. Hart. For the best Centennial Ode, a prize (the gift of Robert Morris, Jr., Esq.) was awarded to . . . . Patrick H. Callanan.

of Irish genius, and a goodly treasure of Irish History and Biography. On the death of Robert Morris, Esq., in 1882, another department became a fortunate heir. As yet no provision had been made for the ordinary literature of our language; it was done by the studiovs and noble-hearted lawyer whose least title to remembrance is that he was the respected protégé of the Lorings, the Danas, the Sumners and Phillipses.

Within the last year Miss Edith Agnes, the daughter of the late venerable Doctor Richard Henry Salter, has presented to the College

we remember, is as follows: A couple of assassins had penetrated into the royal palace to slay the young prince. In the room of the queen there was a copy of the Kazanski Boje Matre, held in highest veneration by the Muscovites. At the sight of the murderers the mother seized her son, held him up before this picture and invoked Our Lady of Kazan, and instantly rays of keen and brilliant light darted from the eyes of the Madonna, dazed and blinded the ruffians, and enabled the queen to make her escape with her child.

Our picture is a piece of tapestry of fair design and gorgeous coloring, worked by the Oblate Sisters of Providence, in Baltimore, and donated to the college by Mrs. Catharine Morris, widow of the late Robert Morris, Esq.

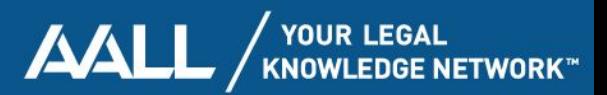

22 Library amt from Old of bing Estimates val of Sit. 1854. Am! From Eur in the Decouver in America  $150$  $\overline{2}$ May 3 2 Sittels Living age . Imes Biographical Dictionary 42 12 4 Bentons 30 Ups. in U. S. Senate  $250$ Emily Carler's Whinsical Woman 62  $1/2$ 31 5 Littels Living ago, Sune 9 6 Speedy in America" H. martineau 42  $3^{22}$ " " Hot Corn Cloquence of the united lates 4 rds 7 The Dock Family abroad, ( Lover) 42 The Three Mustaters (Dunas) ", Thedens of Warsaw (Pater)<br>" Westminster Ceview Itsinding  $375$ Byent course of Receiving 23 8 Theo Parker's sermon 9 10 all a Power Simmy Memories of Foreign Land " Lectures on Commission, Cummings  $\frac{8}{50}$ , Locke's Philosophical Essays vol. 1 aug / 12 Exchange of Books 18 14 Tilgrims of Walsingham  $\frac{75}{25}$ 25 15 D'aubigne His, Reformation 80 Sep. 11 17 Bible Sictionary " " Lives of the thief Justice of the U.S.  $2.25$ 19 18 Brougham's Eminent Statemen 1 Bespotesno in america Wilseth" 28, 2rd. Lettel Leving age  $3<sup>′</sup>$ nov. 10 24 8 vots, Chas Dickens norks 663 17 25 Hungusan's tis. of Kane  $123$ 21 26 Ida may 25 " Centis's Constitutional His, 26, 5,

# **Recovering the Morris Library**

- How big was it?
- Continuing the search at BC
- Account book
- **[LibraryThing Legacy Library](https://www.librarything.com/profile/RobertMorrisLibrary)**

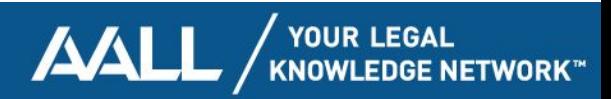

## **The WHY and HOW of a Digital Exhibit**

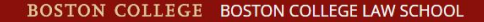

STUDENTS EMPLOYERS ALUMNI Q SEARCH . BC.EDU LINKS

#### Robert Morris: Civil Rights Lawyer & Antislavery Activist

**MORRIS'S BOSTON** EARLY CIVIL RIGHTS MOVEMENT ANTISLAVERY ACTIVISM RELIGION & THE IRISH COMMUNITY HOW DO WE KNOW? **ABOUT US** 

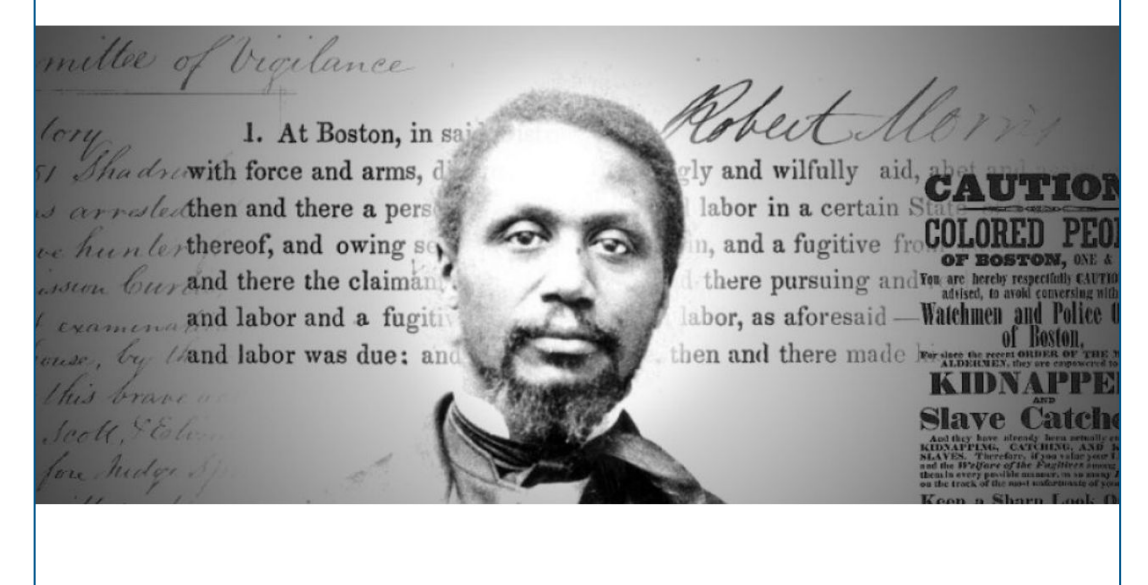

### **Robert Morris: Civil Rights Lawyer and Antislavery Activist**

https://[bc.edu/robert-morris](https://bc.edu/robert-morris)

Civil Rights Lawyer & Antislavery Activist

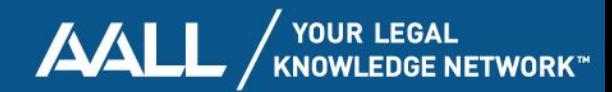

# **Why a Digital Exhibit?**

**Physical Exhibit <b>Digital Exhibit** 

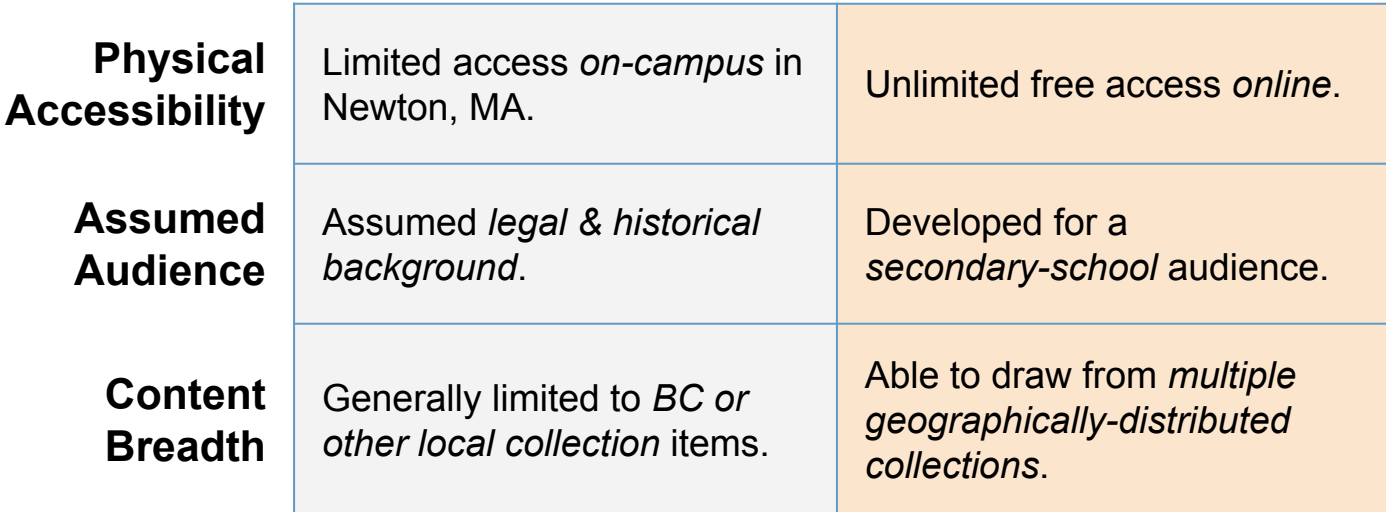

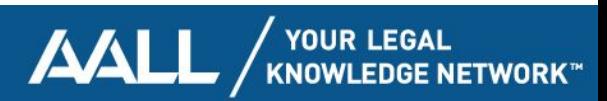

### **Team Roles**

### **MARY SARAH BILDER**

Content Expertise

### **NICK SZYDLOWSKI**

Project Management

### **COLLABORATIVE**

Information Architecture

User Experience Design

### **LAUREL DAVIS**

#### **AVI BAUER**

Content Expertise

**Writing** 

Page Building Front-End Coding Editing & QC

Everything Else

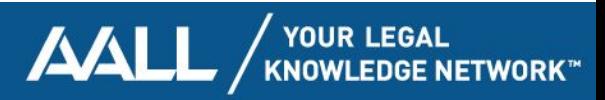

## **Website-Building: Tools & Strategies**

### **TOOLS**

#### **University Platforms**

Adobe Experience Manager

**Open Source Software**

Timeline JS (Knight Lab)

StoryMap JS (Knight Lab)

### **STRATEGIES**

**Using Pre-Made Tools**

**Building on Prior Experience**

**Collaborative Research**

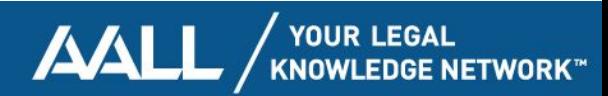

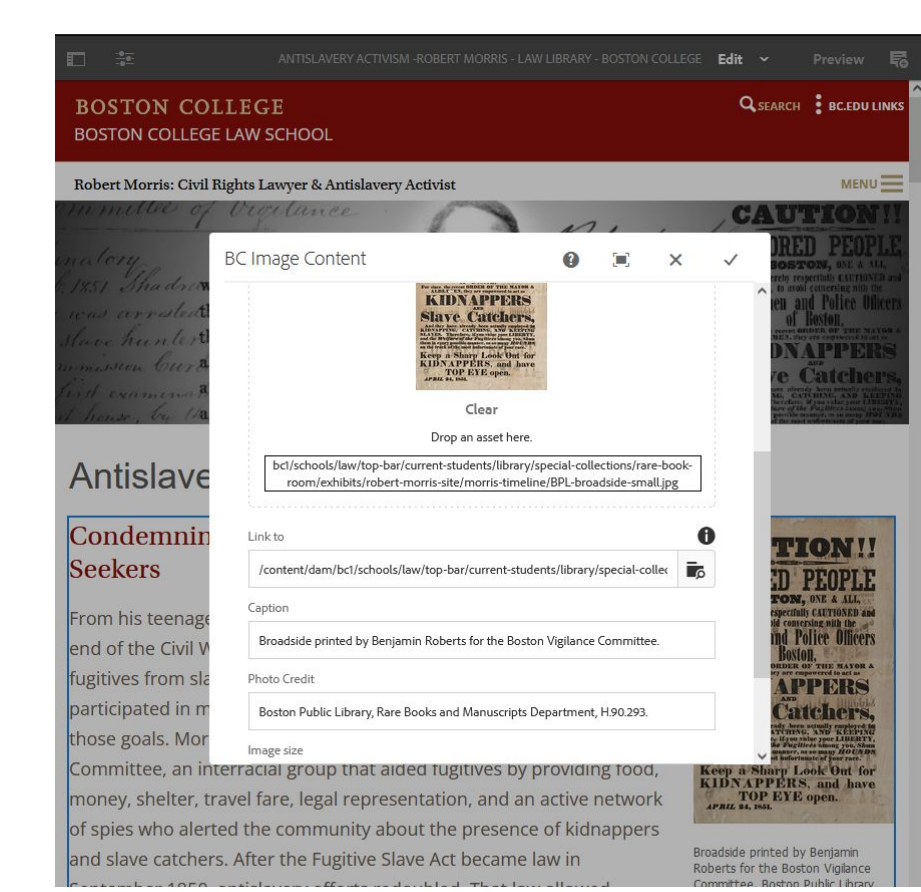

### Tools:

## **Adobe Experience Manager (AEM)**

- Content Management System (CMS)
- Drag-and-drop components
- Provides space to store files (images, documents, etc.)
- Same software used for the Law School and Law Library websites

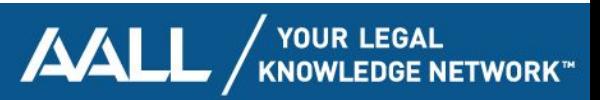

### Strategies: **Adapting Existing Components**

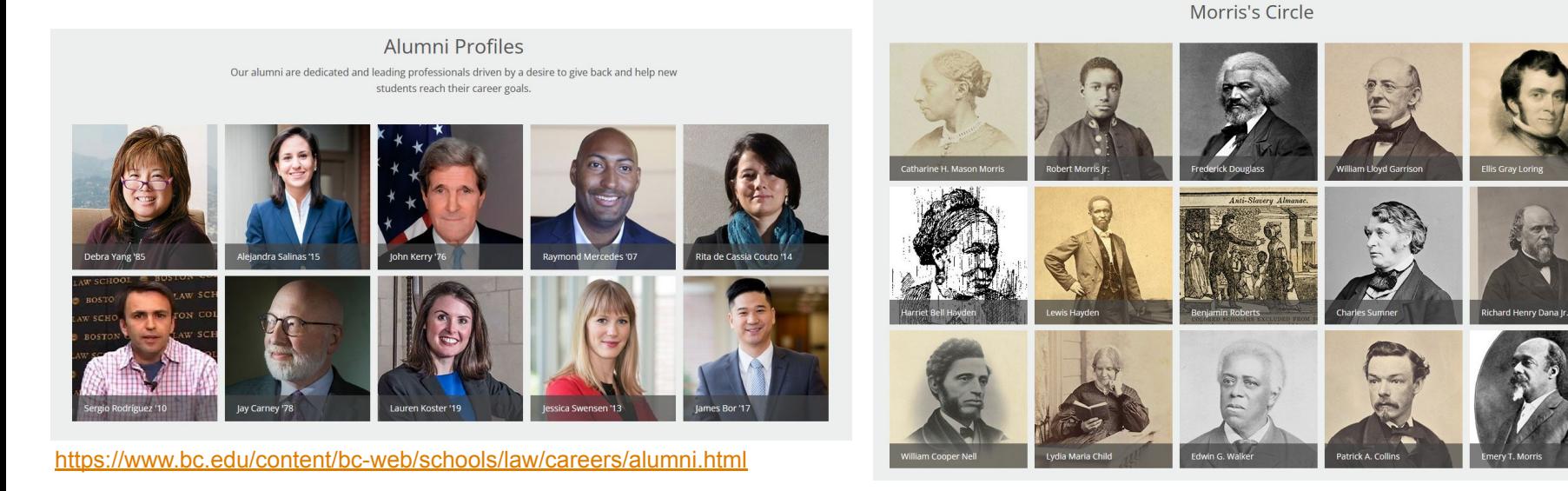

[https://www.bc.edu/content/bc-web/schools/law/sites/students/library/speci](https://www.bc.edu/content/bc-web/schools/law/sites/students/library/special-collections/robert-morris/morris-in-boston.html) [al-collections/robert-morris/morris-in-boston.html](https://www.bc.edu/content/bc-web/schools/law/sites/students/library/special-collections/robert-morris/morris-in-boston.html)

> V YOUR LEGAL<br>KNOWLEDGE NETWORK™ AALL

### Tools: **Timeline JS**

- Open source interactive timeline
- Available via [timeline.knightlab.com](https://timeline.knightlab.com/)
- Images and text pulled from a Google Sheet
- Minimal coding required

```
<link rel="stylesheet" type="text/css"
      href="https://www.bc.edu/content/dam/bc1/schools/law/js/l
      ibrary/morris/timeline.css">
<link rel="stylesheet" type="text/css"
      href="https://www.bc.edu/content/dam/bc1/schools/law/js/l
      ibrary/morris/morris-fonts.css">
<script type="text/javascript"
      src="https://www.bc.edu/content/dam/bc1/schools/law/js/li
      brary/morris/timeline-min.js"></script>
<div id='timeline-embed' style="width: 100%; height: 650px">
</div>
<script type="text/javascript">
     var options = {
         default_bg_color: 'white',
         initial_zoom: 2,
         timenav_height: 200,
         marker_height_min: 35,
         zoom_sequence: [0.5, 1, 2, 3, 5],
         hash_bookmark: true
     };
     var timeline = new TL.Timeline('timeline-embed',
         'https://docs.google.com/spreadsheets/d/15YRj9fRgCvyYA8 
        F1yn3oPrRh_E7z2il_IX8FT8pf9l0/pubhtml', options);
</script>
```
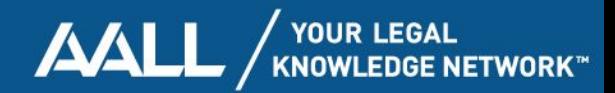

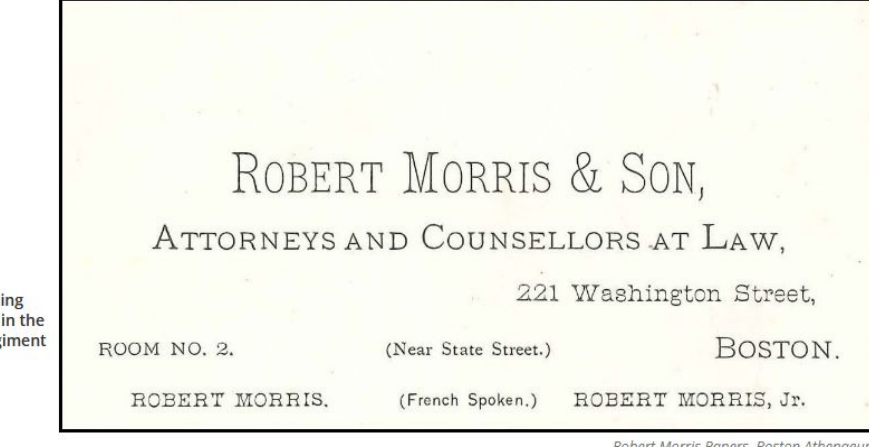

copert morris Papers, Boston Athenaeum

March 7, 1866 Parental Pride and the Family **Business** 

Morris writes to U.S. Senator Charles Sumner, his former co-counsel, about the accomplishments of his son, Robert Jr. Years before, Sumner had helped secure a passport for the young man to study in France after a delay within the State Department "on account of his color." Morris expresses gratitude for Sumner's support on behalf of himself and Mrs. Morris. Robert Jr. returns home to Boston around 1870 and eventually joins his father's law practice.

Joining the Catholic Church October 1870

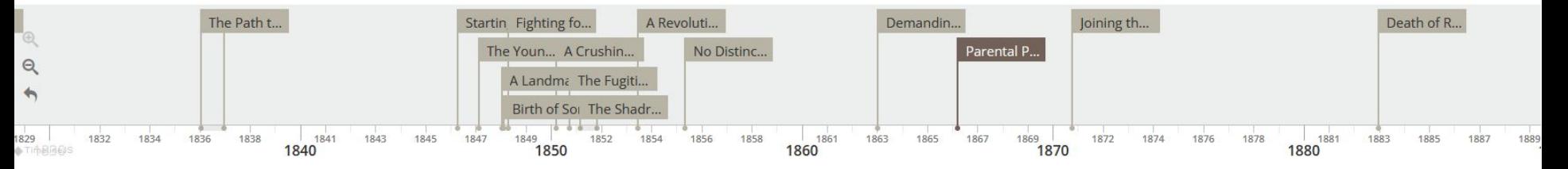

https://www.bc.edu/robert-morris

│ YOUR LEGAL<br>KNOWLEDGE NETWORK™ **AALL** 

Business card of the Morris father and son law practice.

Demand

Equality

54th Reg

1863

## Strategies: **Building on Existing Skills**

Past projects allowed library staff to develop relevant skills, including familiarity with **HTML**, **CSS,** and **JavaScript.**

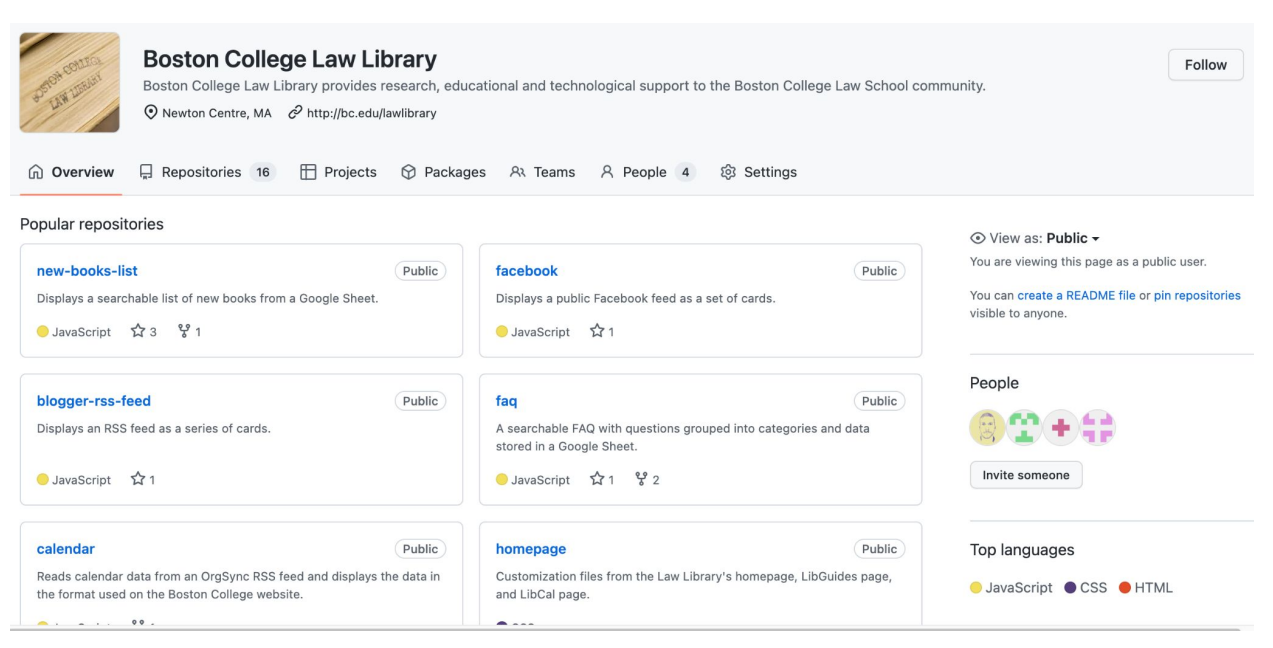

#### <https://github.com/BCLawLibrary>

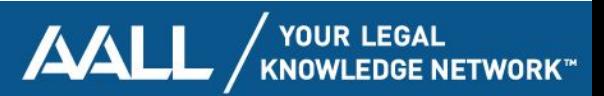

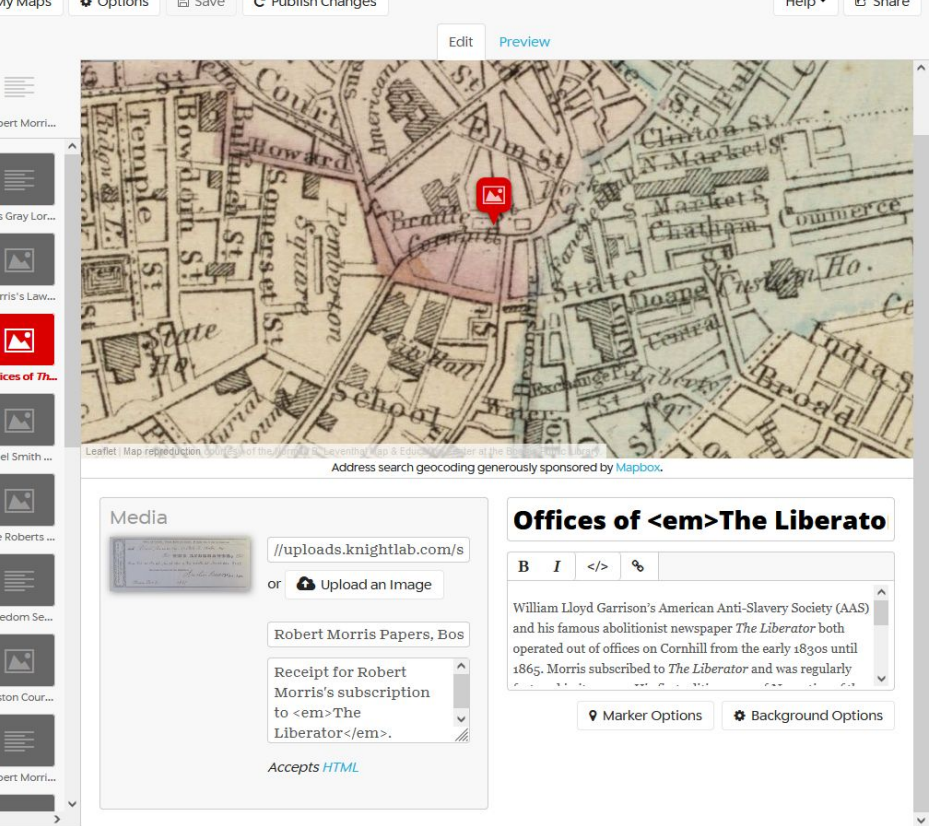

### Tools: **StoryMap JS**

- Open source interactive, map-based slideshow
- Available via [storymap.knightlab.com](https://storymap.knightlab.com/)
- Intuitive interface (fillable fields, drag-and-drop location pins)
- **Zero** coding required

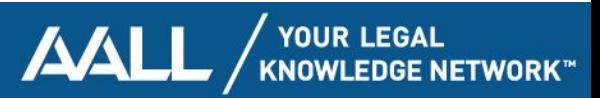

The school established in Belknap Sheet in twenty one hundred feet distant from the residence of the plaentiff, massuring through the Sheets, and in passing from the plaintiffs residence to said Bellenafo Street school, the direct road passes the ends often Streets in which there are five primary Schools. the distance to the School in Sun Court Sheel is much greater. The distance from The plaintiff's residence to the nearest primary school is nine hundred feet. The plaintiff might have allended the School in Belknap Street at any time and her father was so informed, but repeased to to do.

Massachusetts Supreme Judicial Court Archives

Excerpt from Morris's Statement of Facts in the Roberts case.

#### **The Roberts Home (3 Andover Street)**

In 1848, after his five-year-old daughter Sarah was ejected from the nearby public school and forced to walk to the Abiel Smith School, Boston printer Benjamin Roberts hired Robert Morris to file suit against the City of Boston. Morris argued that Sarah had been unlawfully excluded from the public school closest to her home. He explained that Sarah had to walk almost half a mile from the family's home on Andover Street (today, the site of the Thomas P. O'Neill Federal Building, next to North Station) to the Smith School on Belknap Street in Beacon Hill. She passed five other primary schools along the way.

They lost at the trial and appellate levels, with the Massachusetts Supreme Judicial Court ultimately adopting a "separate but equal" holding. It was a crushing loss for the Roberts family, Morris and his co-counsel Charles Sumner, and the broader community. In 1855, after continued lobbying by Morris and many others, the Massachusetts legislature essentially reversed the decision by enacting a statute that prohibited segregation in public schools. The Smith School closed soon thereafter.

https://www.bc.edu/content/bc-web/schools/law/sites/students/library/specialcollections/robert-morris/morris-in-boston/storymap.html

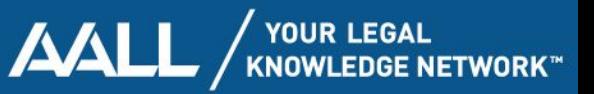

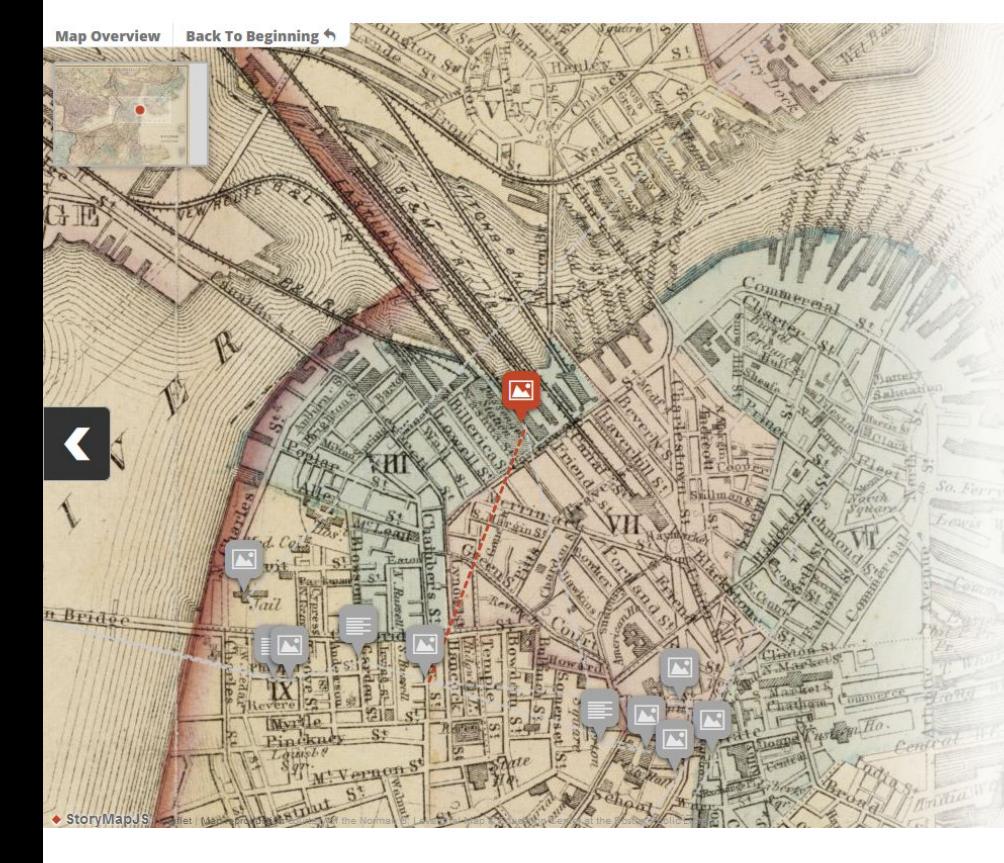

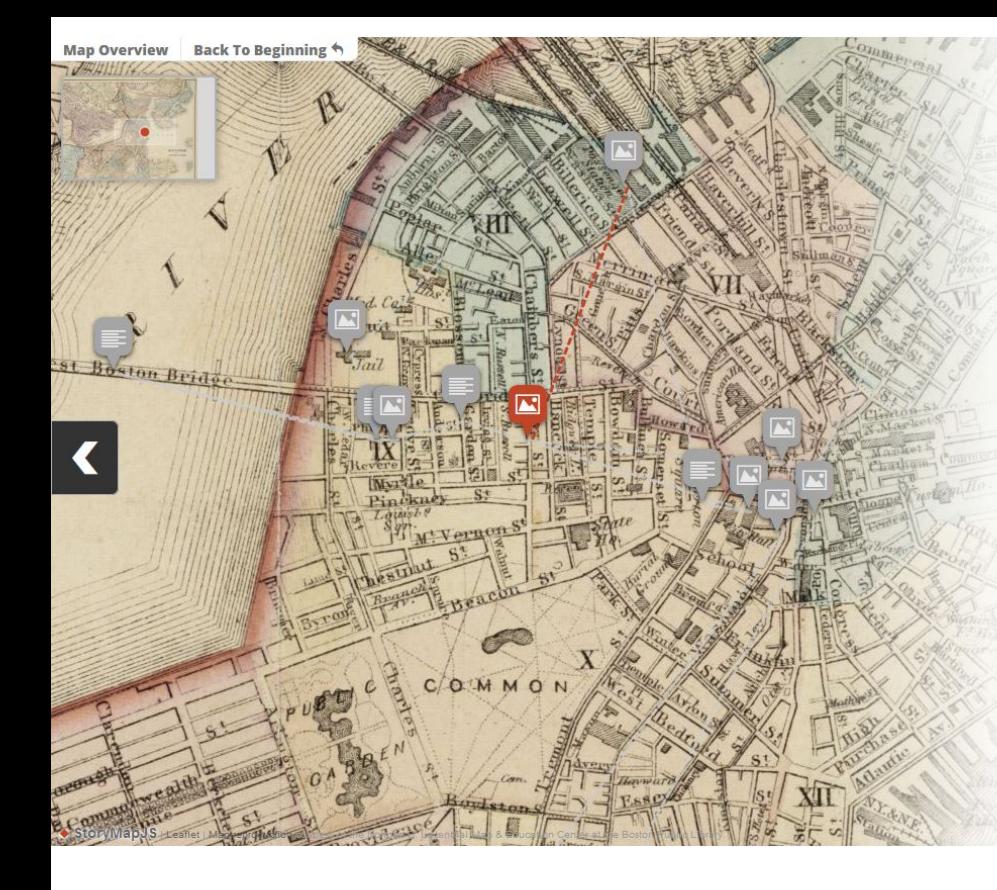

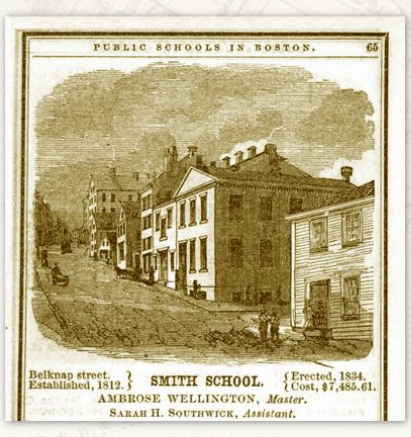

Illustration of the Smith School from The Boston Almanac (1849).

#### **Abiel Smith School (46 Belknap Street)**

The Abiel Smith School at 46 Belknap (now Joy) Street became a focal point of civil rights activism for Boston's African American community, particularly during one of Morris's most important cases, Roberts v. City of Boston. Originally founded as the African School in 1812 on the lower floor of the African Meeting House, the school was established to educate African American students, who were refused entry to segregated White public schools. In the 1840s, tensions and protests intensified. Some Black Bostonians defended the Abiel Smith School, but many other parents and community members lamented its subpar conditions and the lack of funding. Activists like Morris, William Cooper Nell, and Benjamin Roberts organized protests and boycotts, pushing for the integration of public education. Visitors can still tour the site of the Smith School, which closed soon after the Massachusetts legislature prohibited segregation of public schools in 1855. The site is now operated by the Museum of African American History.

https://www.bc.edu/content/bc-web/schools/law/sites/students/library/specialcollections/robert-morris/morris-in-boston/storymap.html

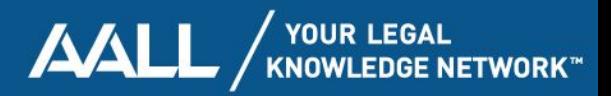

### Strategies: **Collaborative Investigation**

- 1. Laurel identified locations of interest.
- 2. As a group, cross-referenced locations between modern Boston maps and contemporary historical maps.
- 3. Made use of collective & individual familiarity with Boston's history and geography as well as Boston Public Library resources.

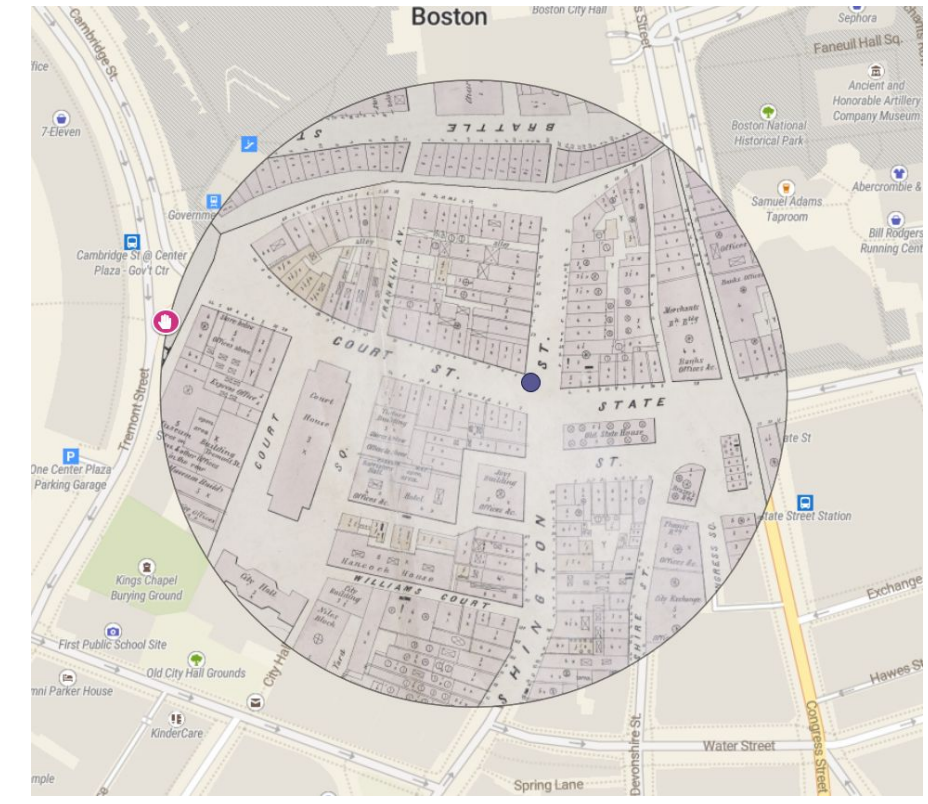

<https://www.atlascope.org/>

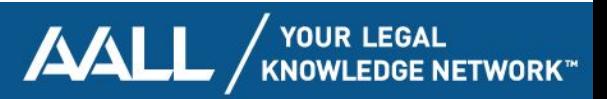

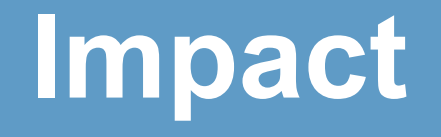

#### Total Page Views, Nov 2021 - Feb 2024

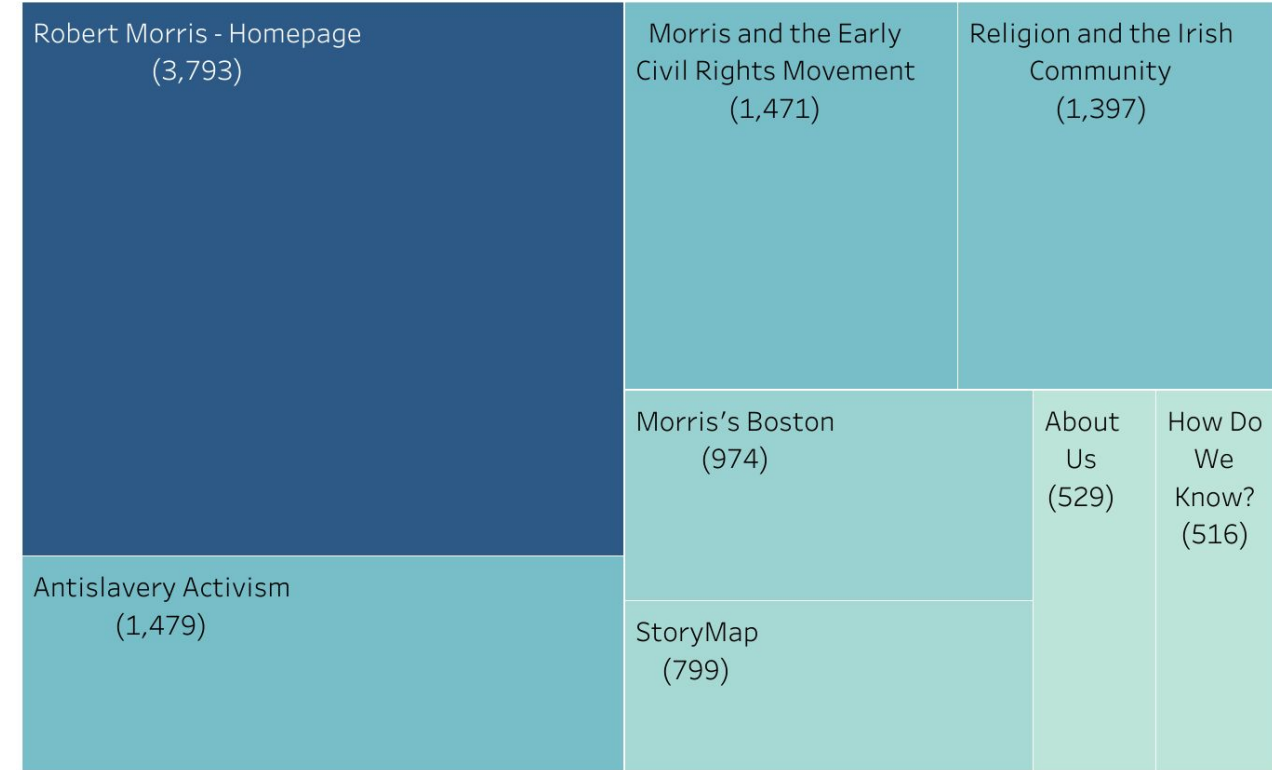

Since launch in Nov 2021, we have had approximately:

- **11,000 total page views**
- **8,000 total visits**

(That's an average of about 280 visitors per month!)

<https://www.tableau.com/community/public>

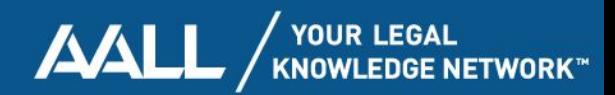

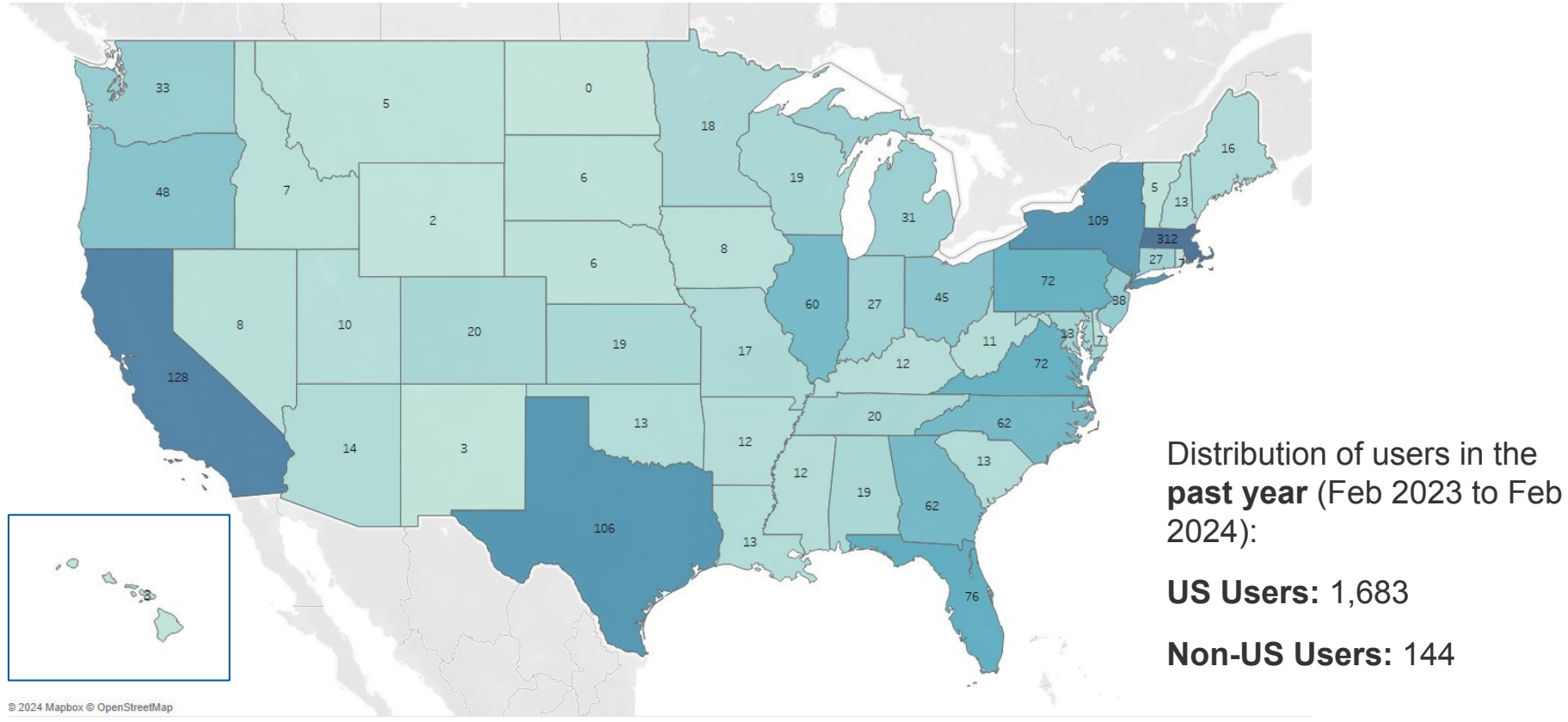

<https://www.tableau.com/community/public>

│ YOUR LEGAL<br>KNOWLEDGE NETWORK™ **AALL** 

## Not the end...

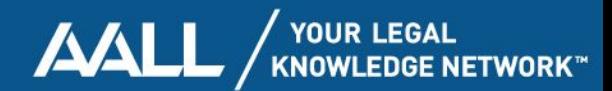

# **Questions and Answers**

Laurel Davis [davislp@bc.edu](mailto:davislp@bc.edu)

Avi Bauer [bauerac@bc.edu](mailto:bauerac@bc.edu)

The digital exhibit: [bc.edu/robert-morris](https://bc.edu/robert-morris)

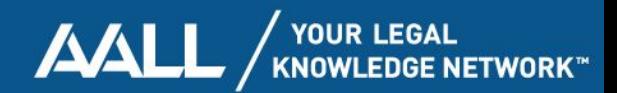

## **Thank You**

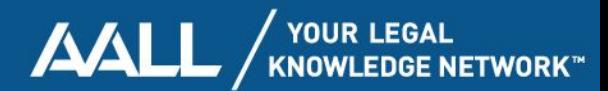

### AALL YOUR LEGAL **KNOWLEDGE** NETWORK™